# [Esempi di programmazione in C](#page-1-0)

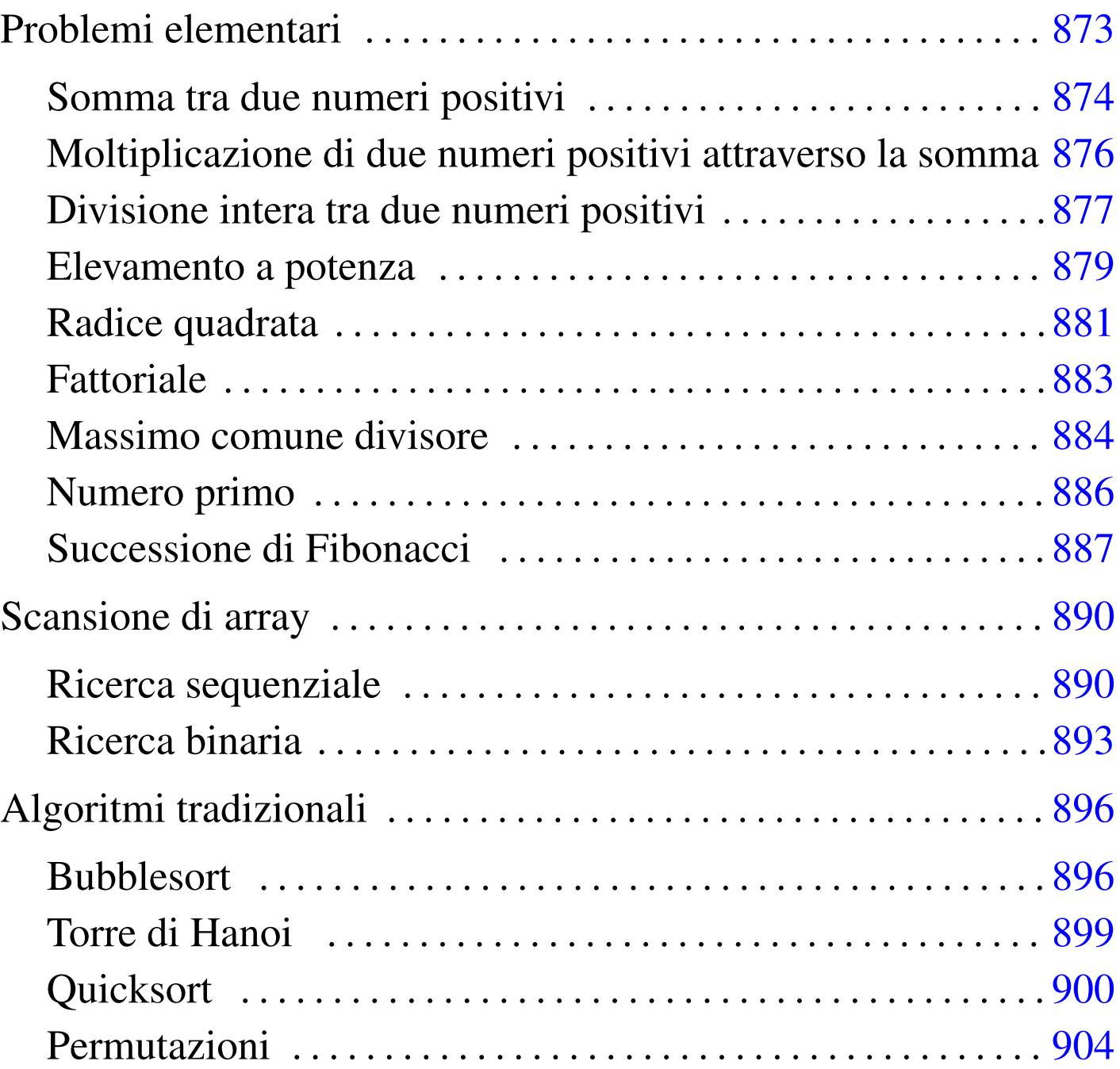

«

In questo capitolo vengono mostrati alcuni algoritmi elementari o comuni portati in C. Per la spiegazione di questi, se non sono già conosciuti, conviene leggere quanto riportato a partire dalla sezione 62.2.

## <span id="page-1-0"></span>Problemi elementari

```
«
```
«

<span id="page-1-1"></span>Somma tra due numeri positivi

[Una copi](http://appuntilinux.mirror.garr.it/mirrors/appuntilinux/a2/allegati/somma.c)a di questo file dovrebbe essere disponibile presso allegati/ somma.c .

[Listato](http://codepad.org/0fuGkfkz) [u3.1. Per provare il co](http://codepad.org/0fuGkfkz)d[ice attraverso un servizio](http://ideone.com/SQBOl) *pastebin*: http://codepad.org/0fuGkfkz , http://ideone.com/SQBOl .

```
|#include <stdio.h>
|
 int
 somma (int x, int y)
 |{
     int z = x;int i;
|
     for (i = 1; i \le y; i++)| {
         z++;| };
|
     return z;
 |}
|
 |int
 main (int argc, char *argv[])
 |{
     int x;
     int y;
     int z;
|
     | // Converte le stringhe ottenute dalla riga di comando in
     | // numeri interi e li assegna alle variabili x e y.
```

```
sscanf (argv[1], "\ni", (x);
     sscanf (argv[2], "%i", \&y);
     z = somma (x, y);
     printf ("%i + %i = %i\n", x, y, z);
     return 0;
|}
```
<span id="page-2-0"></span>In alternat[iva s](#page-2-0)i può tradurre il ciclo '**for**' in un ciclo '**while**'.

[Listato](http://codepad.org/TKwppy25) | [u3.2. Per provare il codi](http://codepad.org/TKwppy25)c[e attraverso un servizio](http://ideone.com/K33pD) *pa[ste](http://ideone.com/K33pD)bin*: http://codepad.org/TKwppy25 , http://ideone.com/K33pD33 .

```
|int
 somma (int x, int y)
 |{
     int z = x;int i = 1;|
     while (i \leq y)
        | {
          z++;i++;| };
|
     return z;
|}
```
|

|

|

|

<span id="page-3-0"></span>Moltiplicazione di due numeri positivi attraverso la s[omma](http://appuntilinux.mirror.garr.it/mirrors/appuntilinux/a2/allegati/moltiplica.c)

<span id="page-3-1"></span>[Una copia d](http://appuntilinux.mirror.garr.it/mirrors/appuntilinux/a2/allegati/moltiplica.c)i questo file dovrebbe essere disponibile presso allegati/ moltiplica[.c](#page-3-1) .

[Listato](http://codepad.org/xjV7MZte) [u3.3. Per provare il cod](http://codepad.org/xjV7MZte)i[ce attraverso un servizio](http://ideone.com/b5Wxx) *pastebin*:

http://codepad.org/xjV7MZte , http://ideone.com/b5Wxx .

«

```
|#include <stdio.h>
|
 int
moltiplica (int x, int y)
 |{
     int z = 0;
     int i;
|
     for (i = 1; i <= y; i++)
       | {
         Z = Z + X;| }
|
     return z;
 |}
|
 int
 main (int argc, char *argv[])
 |{
     int x;
     int y;
     int z;
|
     | // Converte le stringhe ottenute dalla riga di comando
     | // in numeri interi e li assegna alle variabili x e y.
|
     sscanf (\text{argv}[1], \text{ "sii", x};
     sscanf (argv[2], "%i", &y);
```

```
876
```

```
z = moltiplica (x, y);
printf ("%i * %i = %i\n", x, y, z);
return 0;
```
|

|

|

|*}*

#### <span id="page-4-1"></span>In alternat[iva s](#page-4-1)i può tradurre il ciclo '**for**' in un ciclo '**while**'.

[Listato](http://codepad.org/9GQLZmXk) | [u3.4. Per provare il codic](http://codepad.org/9GQLZmXk)e [attraverso un serviz](http://ideone.com/CoQf0)io *[past](http://ideone.com/CoQf0)ebin*: http://codepad.org/9GQLZmXk , http://ideone.com/CoQf0 .

```
int moltiplica (int x, int y)
 |{
     int z = 0;
     int i = 1;|
    while (i \leq y)
| {
         z = z + x;i++;| }
|
     return z;
|}
```
<span id="page-4-0"></span>Divisione intera tra due numeri positivi

[Una cop](http://appuntilinux.mirror.garr.it/mirrors/appuntilinux/a2/allegati/dividi.c)ia di questo file dovrebbe essere disponibile presso allegati/ dividi.c .

«

[Listato](http://codepad.org/h15j1MVo) [u3.5. Per provare il cod](http://codepad.org/h15j1MVo)i[ce attraverso un servizio](http://ideone.com/EmJ3X) *pastebin*: http://codepad.org/h15j1MVo , http://ideone.com/EmJ3X .

```
|#include <stdio.h>
|
 |int
 dividi (int x, int y)
 |{
     int z = 0;
     int i = x;
|
     while (i \ge y)| {
         i = i - y;z++;| }
|
     return z;
 |}
|
 |int
main (int argc, char *argv[])
 |{
     int x;
     int y;
     int z;
|
     | // Converte le stringhe ottenute dalla riga di comando
     | // in numeri interi e li assegna alle variabili x e y.
|
     sscanf (argv[1], "%i", &x);
     sscanf (argv[2], "%i", \&y);
|
     z = dividi (x, y);
|
```

```
printf ("Divisione intera - %i:%i = %i\n", x, y, z);
return 0;
```
<span id="page-6-0"></span>Elevamento a potenza

|

|*}*

[Una c](http://appuntilinux.mirror.garr.it/mirrors/appuntilinux/a2/allegati/exp.c)opia di questo file dovrebbe essere disponibile presso allegati/ exp.c .

«

[Listato](http://codepad.org/mxkVE5yi) [u3.6. Per provare il cod](http://codepad.org/mxkVE5yi)i[ce attraverso un servizio](http://ideone.com/guhJ6) *pastebin*: http://codepad.org/mxkVE5yi , http://ideone.com/guhJ6 .

```
|#include <stdio.h>
|
 int
 exp (int x, int y)
 |{
     int z = 1;
     int i;
|
     for (i = 1; i \le y; i++)| {
          Z = Z \times X;| }
|
     return z;
 |}
|
 |int
main (int argc, char *argv[])
 |{
     int x;
     int y;
     int z;
```

```
| // Converte le stringhe ottenute dalla riga di comando
| // in numeri interi e li assegna alle variabili x e y.
sscanf (\text{argv}[1], \text{ "sii", x};
sscanf (argv[2], "%i", &y);
z = exp (x, y);printf ("%i ** %i = %i\n", x, y, z);
return 0;
```
<span id="page-7-0"></span>In alternat[iva s](#page-7-0)i può tradurre il ciclo '**for**' in un ciclo '**while**'.

[Listato](http://codepad.org/7uP7uRGg) [u3.7. Per provare il cod](http://codepad.org/7uP7uRGg)ic[e attraverso un servizio](http://ideone.com/4X81h) *pastebin*: http://codepad.org/7uP7uRGg , http://ideone.com/4X81h .

```
|int
 exp (int x, int y)|{
     int z = 1;
     int i = 1;|
     while (i \leq y)
| {
          Z = Z \star X;i++;| };
|
     return z;
|}
```
|

|

|

|

|

|*}*

È possibile usare anche un algoritmo ricorsivo.

[Listato](http://codepad.org/mwiZu0T7) [u3.8. Per provare il codi](http://codepad.org/mwiZu0T7)c[e attraverso un servizio](http://ideone.com/x0ei9) *pastebin*: http://codepad.org/mwiZu0T7 , http://ideone.com/x0ei9 .

```
int exp (int x, int y)
|{
    if (x == 0)| {
       return 0;
| }
    else if (y == 0)| {
       return 1;
| }
    else
| {
       return (x * exp (x, y-1));| }
|}
```
### <span id="page-8-0"></span>Radice quadrata

[Una cop](http://appuntilinux.mirror.garr.it/mirrors/appuntilinux/a2/allegati/radice.c)ia di questo file dovrebbe essere disponibile presso allegati/ radice.c .

«

[Listato](http://codepad.org/8FgV7l1v) [u3.9. Per provare il cod](http://codepad.org/8FgV7l1v)i[ce attraverso un servizio](http://ideone.com/rO8KS) *pastebin*: http://codepad.org/8FgV7l1v , http://ideone.com/rO8KS .

```
|#include <stdio.h>
|
 |int
 |radice (int x)
 |{
     int z = 0;
     int t = 0;|
     while (1)
```

```
| {
         t = z \cdot z;|
         if (t > x)| {
             | // È stato superato il valore massimo.
             z--;return z;
| }
|
         z++;| }
|
     | // Teoricamente, non dovrebbe mai arrivare qui.
|}
|
 |int
main (int argc, char *argv[])
|{
     int x;
     int z;
|
     sscanf (argv[1], "%i", &x);
|
     z = radice (x);
|
    printf ("radq(%i) = %i\n", x, z);
|
     return 0;
|}
```
<span id="page-10-0"></span>**Fattoriale** 

[Una c](http://appuntilinux.mirror.garr.it/mirrors/appuntilinux/a2/allegati/fatt.c)opia di questo file dovrebbe essere disponibile presso allegati/ fatt.c.

Listato u3.1[0. Per provare il codice a](http://codepad.org/vBGnZfEf)tt[raverso un servi](http://ideone.com/jYVgR)zio *[pas](http://ideone.com/jYVgR)tebin*: http://codepad.org/vBGnZfEf , http://ideone.com/ jYVgR .

```
|#include <stdio.h>
|
 |int
 fatt (int x)
 |{
     int i = (x - 1);
|
     while (i > 0)| {
         x = x * i;i--;| }
|
     return x;
 |}
|
 |int
 main (int argc, char *argv[])
 |{
     int x;
     int z;
|
     sscanf (argv[1], "%i", &x);
|
     z = \text{fatt}(x);|
     printf ("%i! = %i\n", x, z);
                                 883
```

```
return 0;
```
|

|*}*

<span id="page-11-1"></span>In alternati[va, l'a](#page-11-1)lgoritmo si può tradurre in modo ricorsivo.

Listato u3.1[1. Per provare il codice at](http://codepad.org/LIC6Vyxp)t[raverso un servi](http://ideone.com/6SfUj)[zio](http://ideone.com/6SfUj) *pastebin*: http://codepad.org/LIC6Vyxp , http://ideone.com/ 6SfUj .

```
|int
 fatt (int x)
 |{
    if (x > 1)| {
        return (x * fact (x - 1));
| }
    else
| {
        return 1;
| }
|}
```
<span id="page-11-0"></span>Massimo comune divisore

«

[Una co](http://appuntilinux.mirror.garr.it/mirrors/appuntilinux/a2/allegati/mcd.c)pia di questo file dovrebbe essere disponibile presso allegati/ mcd.c.

Listato u3.1[2. Per provare il codice at](http://codepad.org/ETf2XcdR)t[raverso un servi](http://ideone.com/8H1og)[zio](http://ideone.com/8H1og) *pastebin*: http://codepad.org/ETf2XcdR , http://ideone.com/  $8Hlog$ .

```
|#include <stdio.h>
|
 int
 mcd (int x, int y)
```

```
|{
    while (x := y)| {
        if (x > y)| {
          x = x - y;| }
        else
| {
           y = y - x;| }
      | }
|
    return x;
|}
|
 |int
main (int argc, char *argv[])
|{
    int x;
    int y;
    int z;
|
    sscanf (argv[1], "%i", &x);
    sscanf (argv[2], "%i", &y);
|
    z = \text{mcd} (x, y);|
    printf ("Il massimo comune divisore di %i e %i è %i\n",
            X, Y, Z;
|
    return 0;
|}
```
<span id="page-13-0"></span>Numero primo

«

[Una cop](http://appuntilinux.mirror.garr.it/mirrors/appuntilinux/a2/allegati/primo.c)ia di questo file dovrebbe essere disponibile presso allegati/ primo.c .

Listato u3.13[. Per provare il codice a](http://codepad.org/T6vjaM2y)tt[raverso un servi](http://ideone.com/X1oos)[zio](http://ideone.com/X1oos) *pastebin*: http://codepad.org/T6vjaM2y , http://ideone.com/ X1oos .

```
|#include <stdio.h>
|
unsigned int
|primo (int x)
|{
    unsigned int primo = 1;int i = 2;int j;
|
    while ((i < x) \& for primo)
      | {
        j = x / i;j = x - (j * i);|
        if (j == 0)| {
            primo = 0;| }
        else
| {
            i++;| }
      | }
|
    return primo;
 |}
|
```

```
|int
main (int argc, char *argv[])
 |{
    int x;
|
    sscanf (argv[1], "%i", &x);
|
    if (primo (x))
| {
        printf ("%i è un numero primo\n", x);
| }
    else
| {
        printf ("%i non è un numero primo\n", x);
| }
|
    return 0;
|}
```
<span id="page-14-0"></span>Successione di Fibonacci

Gli esempi mostrano una funzione che restituisce l'elemento *n*esimo nella sequenza di Fibonacci, mentre la chiamata di questa funzione viene fatta in modo da ottenere l'elenco dei primi *n* numeri di Fibonacci. La prima soluzione mostra una funzione r[icorsiva.](http://appuntilinux.mirror.garr.it/mirrors/appuntilinux/a2/allegati/fibonacci.c) [Una copia d](http://appuntilinux.mirror.garr.it/mirrors/appuntilinux/a2/allegati/fibonacci.c)i questo file dovrebbe essere disponibile presso allegati/ fibonacci.c .

«

Listato u3.14[. Per provare il codice a](http://codepad.org/6CHi9taB)tt[raverso un servi](http://ideone.com/0Z1dz)[zio](http://ideone.com/0Z1dz) *pastebin*: http://codepad.org/6CHi9taB , http://ideone.com/  $0Z1dz$ .

```
|#include <stdio.h>
|
unsigned int
 fibonacci (unsigned int n)
 |{
     if (n == 0)| {
        return 0;
| }
     else if (n == 1)| {
         return 1;
       | }
     else
| {
         return (fibonacci (n-1) + fibonacci (n-2));
| }
 |}
|
 |int
|main (int argc, char *argv[])
 |{
    unsigned int n;
    unsigned int i;
|
     sscanf (argv[1], "%u", &n);
|
     for (i = 0; i <= n; i++)
| {
        printf ("%u ", fibonacci (i));
| }
```

```
printf ("\n");
return 0;
```
|

|*}*

<span id="page-16-0"></span>L'esempio [segue](#page-16-0)nte mostra solo la funzione, in forma iterativa:

Listato u3.15. [Per provare il codice a](http://codepad.org/1sH2hhIf)tt[raverso un servi](http://ideone.com/8z9J8)[zio](http://ideone.com/8z9J8) *pastebin*: http://codepad.org/1sH2hhIf , http://ideone.com/ 8z9J8 .

```
unsigned int
 fibonacci (unsigned int n)
 |{
    unsigned int f1 = 1;unsigned int f0 = 0;
    unsigned int fn = n;
    unsigned int i;
|
     for (i = 2; i \le n; i++)| {
         fn = f1 + f0;f0 = f1;f1 = fn;| }
|
     return fn;
|}
```
<span id="page-17-0"></span>Scansione di array

```
«
```
<span id="page-17-1"></span>Ricerca sequenziale

«

<span id="page-17-2"></span>[Una copia d](http://appuntilinux.mirror.garr.it/mirrors/appuntilinux/a2/allegati/ricercaseq.c)i questo file dovrebbe essere disponibile presso allegati/ ricercaseq.c [.](#page-17-2)

Listato u3.1[6. Per provare il codice at](http://codepad.org/9p0P3GU9)t[raverso un servi](http://ideone.com/J8hQb)[zio](http://ideone.com/J8hQb) *pastebin*: http://codepad.org/9p0P3GU9 , http://ideone.com/ J8hOb.

```
|#include <stdio.h>
|
 |int
|ricercaseq (int lista[], int x, int a, int z)
 |{
     int i;
|
     | // Scandisce l'array alla ricerca dell'elemento.
|
     for (i = a; i \leq z; i++)| {
         if (x == lista[i])| {
             return i;
| }
       | }
|
     | // La corrispondenza non è stata trovata.
|
     return -1;|}
|
 |int
main (int argc, char *argv[])
```

```
int lista[argc - 2];
     int x;
     int i;
     | // Acquisisce il primo argomento come valore da cercare.
     sscanf (argv[1], "\ni", (x);
     | // Considera gli argomenti successivi come gli elementi
     | // dell'array da scandire.
     for (i = 2; i < argc; i++)| {
         sscanf (argv[i], "%i", &lista[i-2]);
| }
     | // Esegue la ricerca.
     i = ricercaseq (lista, x, 0, argc - 2);
     | // Emette il risultato.
     printf ("%i si trova nella posizione %i\n", x, i);
     return 0;
```
|*{*

|

|

|

|

|

|

|

|

|

|*}*

Al posto di dichiarare l'array *lista* con una quantità di elementi definita in fase di funzionamento, si può usare la funzione *malloc()*, avendo cura di incorporare il file 'stdlib.h':

Listato u3[.17. Per provare il codice at](http://codepad.org/5nP79Nf8)tra[verso un servizio](http://ideone.com/YdMdC) *[pastebin](http://ideone.com/YdMdC)*: http://codepad.org/5nP79Nf798 , http://ideone.com/ YdMdC.

```
|#include <stdio.h>
|#include <stdlib.h>
|...
|int
main (int argc, char *argv[])
|{
    int *lista = (int *) malloc ((argc - 2) * sizeof (int));
|...
```
Esiste anche una soluzione ricorsiva che viene mostrata nella subroutine seguente:

Listato u[3.18. Per provare il codice a](http://codepad.org/SC2AheV2)tt[raverso un servizio](http://ideone.com/sk64m) *[paste](http://ideone.com/sk64m)bin*: http://codepad.org/SC2AheV2 , http://ideone.com/sk 64m .

```
int
ricercaseq (int lista[], int x, int a, int z)
 |{
    if (a > z)| {
        | // La corrispondenza non è stata trovata.
|
        return -1;| }
    else if (x == lista[a])| {
        return a;
| }
    else
| {
        return ricercaseq (lista, x, a+1, z);
| }
|}
```
<span id="page-20-0"></span>Ricerca binaria

<span id="page-20-1"></span>[Una copia d](http://appuntilinux.mirror.garr.it/mirrors/appuntilinux/a2/allegati/ricercabin.c)i questo file dovrebbe essere disponibile presso allegati/ ricercabin.c [.](#page-20-1)

«

Listato u3.19. [Per provare il codice attra](http://codepad.org/vU9RwE9m)ve[rso un ser](http://ideone.com/jEyYk)[vizio](http://ideone.com/jEyYk) *[paste](http://ideone.com/jEyYk)bin*: http://codepad.org/vU9RwE9m , http://ideone.  $com/ijk$ .

```
|#include <stdio.h>
|
 int
 ricercabin (int lista[], int x, int a, int z)
```

```
int m;
    | // Determina l'elemento centrale.
    m = (a + z) / 2;if (m < a)| {
        | // Non restano elementi da controllare: l'elemento
        | // cercato non c'è.
        return -1;
| }
    | else if (x < lista[m])
| {
        | // Si ripete la ricerca nella parte inferiore.
        return ricercabin (lista, x, a, m-1);
| }
    else if (x > lista[m])| {
        | // Si ripete la ricerca nella parte superiore.
        return ricercabin (lista, x, m+1, z);
| }
    else
| {
        | // La variabile m rappresenta l'indice dell'elemento
        | // cercato.
        return m;
| }
```
|*{*

|

|

|

|

|

|

|

|*}*

```
|
 int main (int argc, char *argv[])
 |{
     int lista[argc - 2];
     int x;
     int i;
|
     | // Acquisisce il primo argomento come valore da cercare.
|
     sscanf (argv[1], "\ni", (x);
|
     | // Considera gli argomenti successivi come gli elementi
     | // dell'array da scandire.
|
     for (i = 2; i < argc; i++)| {
         sscanf (argv[i], "%i", &lista[i-2]);
| }
|
     | // Esegue la ricerca.
|
     i = ricercabin (lista, x, 0, argc-2);
|
     | // Emette il risultato.
|
     printf ("%i si trova nella posizione %i\n", x, i);
|
     return 0;
|}
```
Per questo esempio vale la stessa considerazione fatta nella sezione precedente, a proposito dell'uso di *malloc()* al posto di un array con una quantità di elementi definita dinamicamente durante il funzionamento del programma.

## <span id="page-23-0"></span>Algoritmi tradizionali

```
«
```

```
Bubblesort
```
«

Viene mostrata prima una soluzione iterativa e successivamente la funzione '**bsort**' in versione ricorsiva.

[Una co](http://appuntilinux.mirror.garr.it/mirrors/appuntilinux/a2/allegati/bsort.c)pia di questo file dovrebbe essere disponibile presso allegati/ bsort.c .

Listato [u3.20. Per provare il codice att](http://codepad.org/10otrUOE)ra[verso un servizio](http://ideone.com/hJIie) *[pa](http://ideone.com/hJIie)[ste](http://ideone.com/hJIie)bin*: http://codepad.org/10ot10rUOE , http://ideone.com/hJI

ie .

|

|

|

|

```
|#include <stdio.h>
|void
bsort (int lista[], int a, int z)
 |{
    int scambio;
    int j;
    int k;
    | // Inizia il ciclo di scansione dell'array.
    for (j = a; j < z; j++)| {
        | // Scansione interna dell'array per collocare nella
        | // posizione j l'elemento giusto.
         for (k = j+1; k \leq z; k++)| {
            if (lista[k] < lista[j])| {
```
896

```
| // Scambia i valori.
|
                 scambio = lista[k];lista[k] = lista[j];lista[j] = scanning| }
| }
      | }
|}
|
 |int
main (int argc, char *argv[])
 |{
     int lista[argc-1];
     int i;
|
     | // Considera gli argomenti come gli elementi
     | // dell'array da ordinare.
|
     for (i = 1; i < argc; i++)| {
         sscanf (argv[i], "%i", &lista[i-1]);
       | }
|
     | // Esegue il riordino.
|
    bsort (lista, 0, argc-2);
|
     | // Emette il risultato.
|
     for (i = 0; i < (argc-1); i++)| {
        printf ("%i ", lista[i]);
| }
```

```
printf ("\n'\n');
return 0;
```
|

|*}*

<span id="page-25-0"></span>Segue la fu[nzione](#page-25-0) '**bsort**' in versione ricorsiva.

Listato u3.21. [Per provare il codice a](http://codepad.org/izHITJ7y)tt[raverso un servi](http://ideone.com/5mSDT)zio *[pas](http://ideone.com/5mSDT)tebin*: http://codepad.org/izHITJ7y , http://ideone.com/ 5mSDT .

```
|void
|bsort (int lista[], int a, int z)
 |{
    int scambio;
    int k;
|
    if (a < z)| {
        | // Scansione interna dell'array per collocare nella
        | // posizione a l'elemento giusto.
|
        for (k = a+1; k \leq z; k++)| {
            if (lista[k] < lista[a])| {
                | // Scambia i valori.
|
               scambio = lista[k];lista[k] = lista[a];lista[a] = scambio;| }
| }
|
        bsort (lista, a+1, z);
```
| *}* |*}*

<span id="page-26-1"></span>Al posto di dichiarare l'array *lista* con una quantità di elementi definita in fase di funzionamento, si può usare la funzione *malloc()*, avendo cur[a di in](#page-26-1)corporare il file 'stdlib.h':

Listato u[3.22. Per provare il codice attr](http://codepad.org/M76CQgHg)a[verso un servizio](http://ideone.com/j7hB5) *[pasteb](http://ideone.com/j7hB5)in*: http://codepad.org/M76CQ76gHg , http://ideone.com/ j7hB5 .

```
|#include <stdio.h>
|#include <stdlib.h>
|...
int
main (int argc, char *argv[])
|{
    int *lista = (int *) malloc ((argc - 1) * sizeof (int));
|...
```
<span id="page-26-0"></span>Torre di Hanoi

[Una cop](http://appuntilinux.mirror.garr.it/mirrors/appuntilinux/a2/allegati/hanoi.c)ia di questo file dovrebbe essere disponibile presso allegati/ hanoi.c .

«

Listato u3.2[3. Per provare il codice at](http://codepad.org/FvvVQmru)t[raverso un servi](http://ideone.com/kr6DC)zio *[pas](http://ideone.com/kr6DC)tebin*: http://codepad.org/FvvVQmru , http://ideone.com/ kr6DC .

```
|#include <stdio.h>
|
 void hanoi (int n, int p1, int p2)
 |{
     if (n > 0)
```

```
| {
         hanoi (n-1, p1, 6-p1-p2);
         printf ("Muovi l'anello %i dal piolo %i "
                  "al piolo %i\n",
                  | n, p1, p2);
         hanoi (n-1, 6-p1-p2, p2);
       | }
|}
|
int main (int argc, char *argv[])
 |{
     int n;
     int pl;
     int p2;
|
     sscanf (argv[1], "%i", &n);
     sscanf (argv[2], "%i", &p1);
     sscanf (argv[3], "%i", &p2);
|
     hanoi (n, p1, p2);
|
     return 0;
|}
```
<span id="page-27-0"></span>**Quicksort** 

«

[Una co](http://appuntilinux.mirror.garr.it/mirrors/appuntilinux/a2/allegati/qsort.c)pia di questo file dovrebbe essere disponibile presso allegati/ qsort.c .

Listato u3.2[4. Per provare il codice at](http://codepad.org/QbDq6aMz)t[raverso un servi](http://ideone.com/NJwFO)zio *[past](http://ideone.com/NJwFO)ebin*: http://codepad.org/QbDq6aMz , http://ideone.com/ NJwFO .

```
|#include <stdio.h>
|
|int
part (int lista[], int a, int z)
|{
    | // Viene preparata una variabile per lo scambio di
    | // valori.
|
    int scambio = 0;
|
    | // Si assume che «a» sia inferiore a «z».
|
    int i = a + 1;
    int cf = z;
|
    | // Inizia il ciclo di scansione dell'array.
|
    while (1)| {
        while (1)| {
            | // Sposta «i» a destra.
|
            if ((lista[i] > lista[a]) || (i >= cf))
| {
                | break;
| }
            else
| {
                i += 1;
| }
```

```
| }
       while (1)| {
          | // Sposta «cf» a sinistra.
          if (lista[cf] \leq lista[a])| {
              | break;
| }
          else
| {
             cf -= 1;
| }
| }
       if (cf \leq i)
| {
          | // È avvenuto l'incontro tra «i» e «cf».
          | break;
| }
       else
| {
          | // Vengono scambiati i valori.
          scambio = lista[cf];lista[cf] = lista[i];lista[i] = scambio;i + = 1;cf -= 1;
| }
     | }
    | // A questo punto lista[a..z] è stata ripartita e «cf» è
```
|

|

|

|

|

```
| // la collocazione di «lista[a]».
|
     scambio = lista[cf];lista[cf] = lista[a];lista[a] = scambio;|
     | // A questo punto, lista[cf] è un elemento (un valore)
     | // nella giusta posizione.
|
     return cf;
|}
|
 |void
|quicksort (int lista[], int a, int z)
 |{
     | // Viene preparata la variabile «cf».
|
     int (cf) = 0;|
     if (z > a)| {
         cf = part (lista, a, z);quicksort (lista, a, cf-1);
         quicksort (lista, cf+1, z);
       | }
|}
|
 |int
main (int argc, char *argv[])
 |{
     int lista[argc - 1];
     int i;
|
     | // Considera gli argomenti come gli elementi
```

```
| // dell'array da ordinare.
    for (i = 1; i < argc; i++)| {
        sscanf (argv[i], "%i", &lista[i-1]);
| }
    | // Esegue il riordino.
    quicksort (lista, 0, argc-2);
    | // Emette il risultato.
    for (i = 0; i < (argc-1); i++)| {
        printf ("%i ", lista[i]);
| }
    printf ("\n'\n');
    return 0;
```
Per questo esempio vale la stessa considerazione già fatta a proposito dell'uso di *malloc()* al posto di un array con una quantità di elementi definita dinamicamente durante il funzionamento del programma.

<span id="page-31-0"></span>Permutazioni

«

|

|

|

|

|

|

|*}*

[Una copia](http://appuntilinux.mirror.garr.it/mirrors/appuntilinux/a2/allegati/permuta.c) di questo file dovrebbe essere disponibile presso allegati/ permuta.c .

Listato u3.25[. Per provare il codice a](http://codepad.org/ca66C9da)tt[raverso un servi](http://ideone.com/I5bJV)[zio](http://ideone.com/I5bJV) *pastebin*: http://codepad.org/ca66C9da , http://ideone.com/  $I5bJV$ .

```
|#include <stdio.h>
|
void visualizza (int lista[], int dimensione)
 |{
     int i;
|
     for (i = 0; i < dimensione; i++)| {
         printf ("%i ", lista[i]);
| }
    printf ("\n'\n');
 |}
|
void permuta (int lista[], int a, int z, int dimensione)
 |{
     int scambio;
     int k;
|
     | // Se il segmento di array contiene almeno due elementi,
     | // si procede.
|
     if ((z - a) > = 1)| {
         | // Inizia un ciclo di scambi tra l'ultimo elemento e
         | // uno degli altri contenuti nel segmento di array.
|
         for (k = z; k > = a; k--)| {
             | // Scambia i valori.
|
             scambio = lista[k];
```

```
lista[k] = lista[z];lista[z] = scanbio;|
             | // Esegue una chiamata ricorsiva per permutare
             | // un segmento più piccolo dell'array.
|
             permuta (lista, a, z - 1, dimensione);
|
             | // Scambia i valori.
|
             scambio = lista[k];lista[k] = lista[z];lista[z] = scanning| }
       | }
     else
| {
         | // Visualizza l'array.
|
         visualizza (lista, dimensione);
| }
|}
|
 |int
main (int argc, char *argv[])
 |{
     int lista[argc - 1];
     int i;
|
     | // Considera gli argomenti come gli elementi
     | // dell'array da permutare.
|
     for (i = 1; i < argc; i++)| {
```

```
| sscanf (argv[i], "%i", &lista[i-1]);
       | }
|
     | // Esegue le permutazioni.
|
     permuta (lista, 0, argc - 2, argc - 1);
|
     return 0;
|}
```
Per questo esempio vale la stessa considerazione già fatta a proposito dell'uso di *malloc()* al posto di un array con una quantità di elementi definita dinamicamente durante il funzionamento del programma.